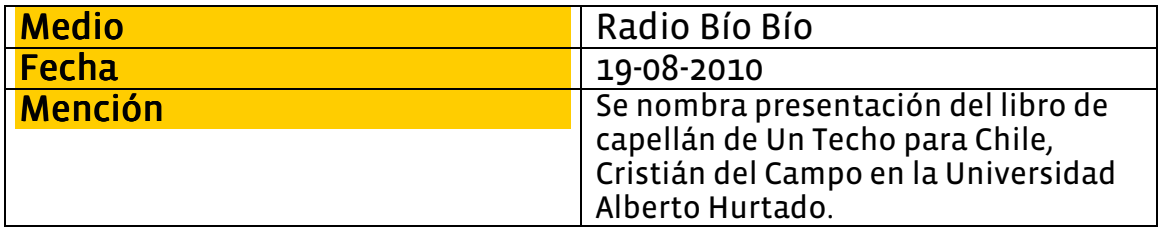

## La Agenda del Día

Radio Bio-Bio 99.7 Programa: Radiograma Matinal

La Agenda del Día -A las 09:45 el Presidente Sebastián Piñera acompañado del ministro de Educación, Joaquín Lavín, va a firmar el proyecto de ley para ampliar la subvención educacional preferencial. - A las 10 de la mañana integrantes del Consejo de Alta Dirección Pública se van referir a logros y desafíos del sistema en el marco del cambio de la coalición gobernante. -A las 10 de la mañana senadores del PPD van a condicionar un posible acuerdo de la Concertación para concretar el posible royalty. - A las 11 el diputado Miodrag Marinovic y el senador Carlos Bianchi van a anunciar la presentación de un recurso ante la Fiscalía Nacional Económica contra la ENAP por abusiva alza en las bencinas. - A las 11 el Superintendente de Valores y Seguros, Fernando Coloma, va a dar a conocer el informe actualizado al 10 de agosto del proceso de liquidación de viviendas afectadas por el terremoto. - A las 11:30 el presidente de la ANEF, Raúl de la Puente, anuncia la fecha del paro nacional de los empleados fiscales tras no cesar los despidos en el sector. - A las 12:30 el diputado José Antonio Kast va a dar a conocer el grupo que conforma su lista en las elecciones de la UDI. - A las 12:45 en Antofagasta el ministro de Defensa, Jaime Ravinet, y el director nacional de la Onemi van a evaluar el mega simulacro de terremoto y maremoto. - A las 18:45 el presidente del Banco Central, José de Gregorio, va a participar en el cologuio "Los nuevos pobres y los pobres de siempre más allá de las cifras" organizado por el Centro Tecnológico Manuel Larraín de la Universidad Alberto Hurtado y de la UC.